# Integration in the Cloud iPaaS with Apache Camel

Stan Lewis - Principal Software Engineer, Red Hat

#### About me...

A lead developer of the hawtio project Primary developer of the Fuse Management Console

(infrequent) committer on Apache Camel

really just mostly do javascript/css hackery these days

### Topics

- What is an iPaas?
- · Fabric
	- mq-fabric
	- **fabric-camel**
	- and other stuff...
- · hawtio

## What is an iPaaS?

### Cloudy-ish Integration

You kind of want:

- On-premises and Cloud-based hosting of integration services
- A set of connectors to integrate existing systems
	- Little or no custom development
- No need to deploy application nodes manually
- Some method of managing and monitoring integration services

#### Fabric + Camel + ActiveMQ are an open source integration platform

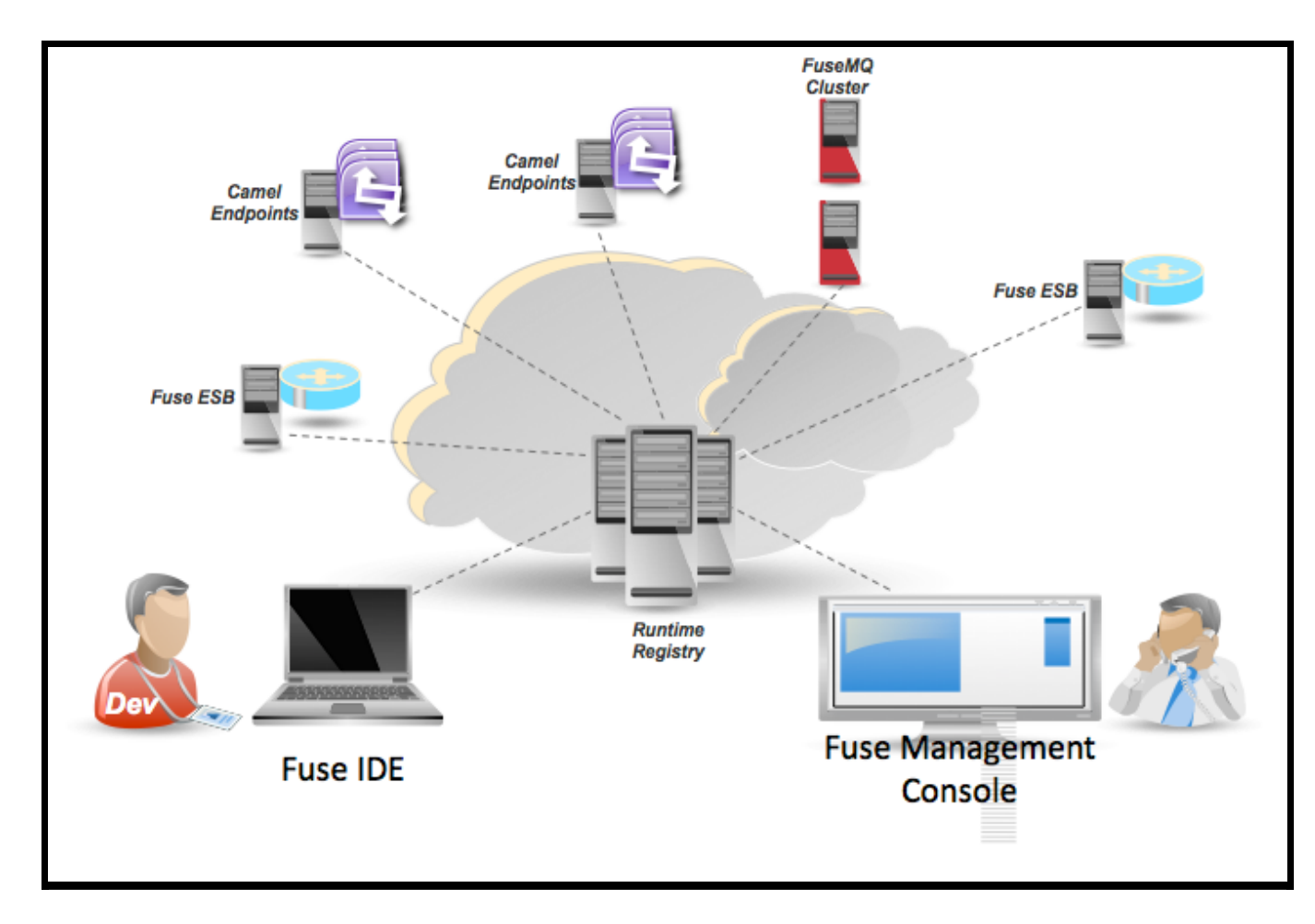

though we'll mostly focus on Fabric and Camel

### Fabric

- Is a central registry that stores configuration and runtime information used by all containers
- Configuration
	- **versions**
	- **Profiles**
- Runtime
	- **Clusters**
	- **Provisioning Status**
- Can push Apache Karaf-based runtimes to hosts
- Most importantly, Fabric is a great environment to host Camel routes

#### Fabric Integration Points - ActiveMQ Brokers can register themselves into the fabric registry as a cluster

requires the mq-fabric feature and some configuration:

connectors=openwire config=zk\:/fabric/configs/versions/1.0/profiles/mq-base/broker.xml group=default standby.pool=default

You can use the "mq-create" command to generate initial configuration:

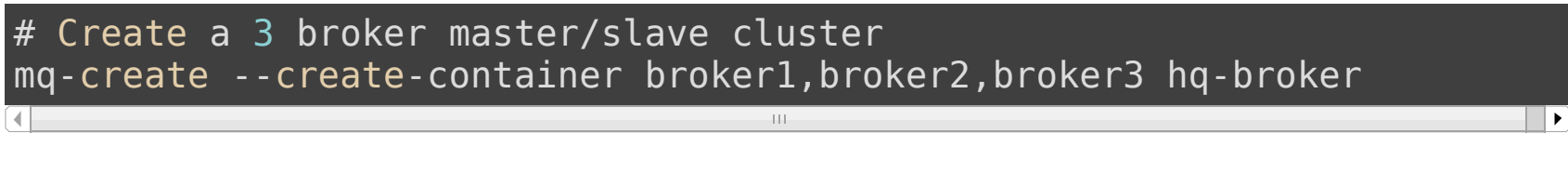

or:

# Create a network of two broker clusters in two groups "group1" and "group mg-create --group us-east --networks us-west --create-container us-east1 mq-create --group us-west --networks us-east --create-container us-west1

### Fabric Integration Points - ActiveMQ (2)

#### Using Fabric discovery clients can easily connect to brokers running in a fabric

Just make sure the mq-client jar is in your classpath

Or ensure the mq-fabric feature is installed in the container

ActiveMQConnectionFactory connectionFactory = new ActiveMQConnectionFactory("discovery:(fabric:<group name>)");

Clients outside offabric will need to know the Zookeeper URL:

java -Dzookeeper.url=host1:2181,host2:2181,host3:2181 org.foo.MyAwesomeJ  $+11$ 

#### Fabric Integration Points - Camel

Already Fabric ready when using ActiveMQ or JMS endpoints in Camel

Use the fabric-camel component to advertise socket or HTTP endpoints in the Fabric registry

from("fabric:MyGroup:jetty:http://0.0.0.0:8282").to("bean:myBean");

Or use fabric-camel to discover an endpoint in the Fabric registry

from("seda:MyQueue").to("fabric:MyGroup");

#### Fabric Integration Points Camel, Blueprint, & Spring

#### Previously blueprint & spring XML files had to be put into jars

#### Now Fabric supports deploying a blueprint or file directly to a profile

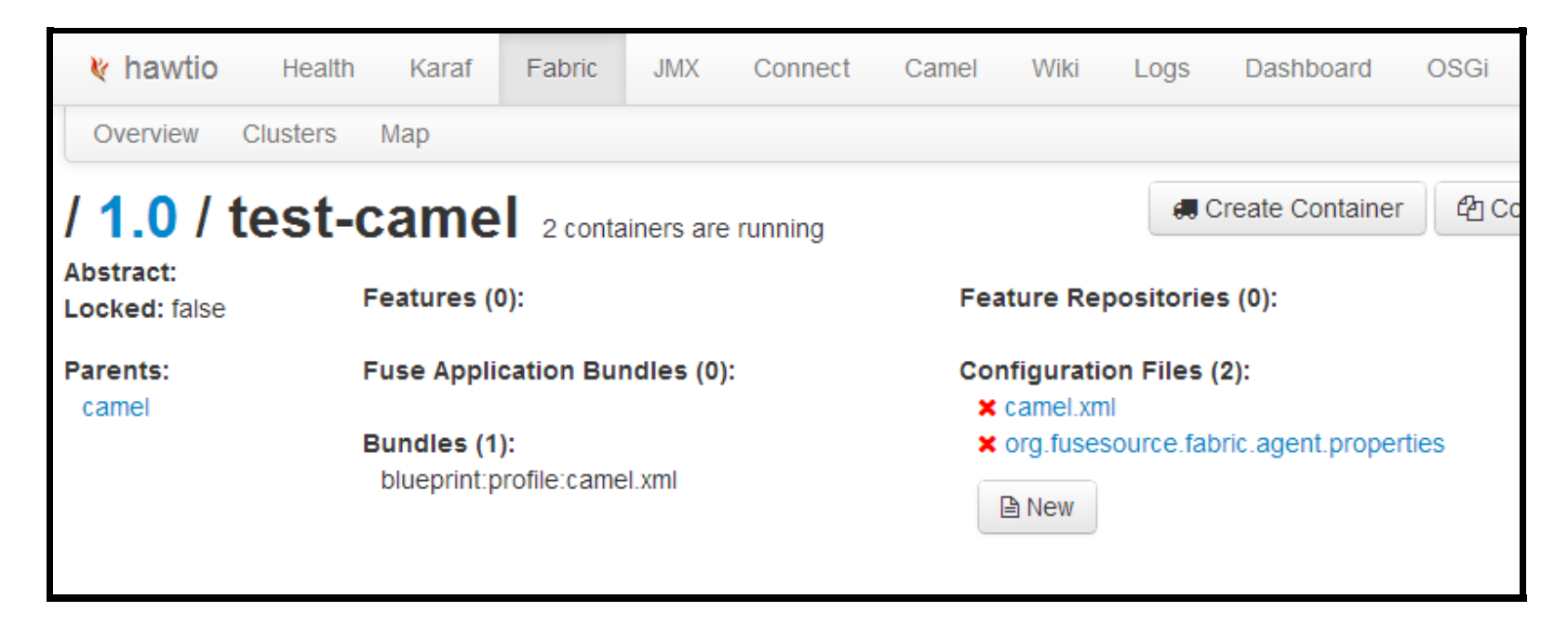

### Fabric Integration Points - Pax Web

#### WAR files deployed into fabric are now automatically registered in Zookeeper

Allows easy discovery of web service endpoints

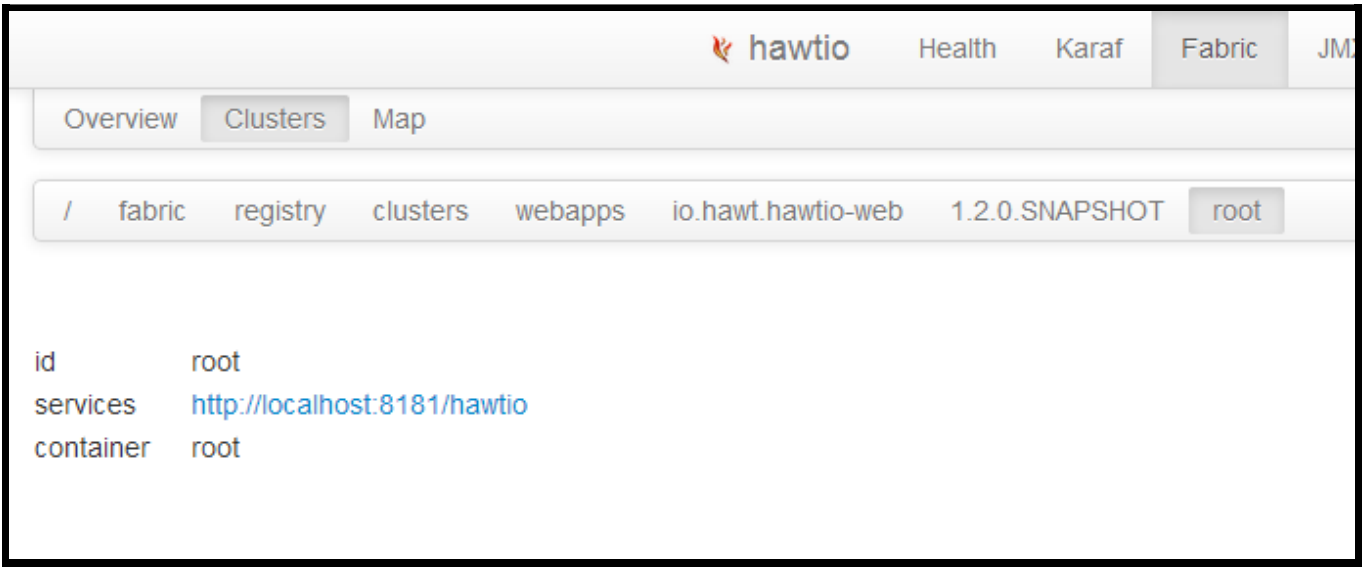

We use this in hawtio for example to connect to remote containers via Jolokia

#### Fabric Partition

- Provides the ability to define a task
- A task is partitioned and distributed to Fabric containers
- Each task can be associated with multiple partitions

The main use case of this feature is to generate profiles dynamically based on a template

### Fabric Partition and Camel

example-camel-template (should be abstract!)

```
# org.fusesource.fabric.agent.properties.mvel
parents=camel
bundle.profile.camel-@{id}=spring:profile:camel-@{id}.xml
<!-- camel-__id__.xml.mvel -->
<beans>
 <camelcontext xmlns="http://camel.apache.org/schema/spring">
   <route>
     <from uri="@{inUri}"></from>
     <to uri="log:requests"></to>
   </route>
 </camelcontext>
</beans>
```
## Fabric Partition and Camel

example-camel-partition

# org.fusesource.fabric.partition-example.properties id=example task.definition=example-camel-template partitions.path=/fabric/partition/example balancing.policy=even worker.type=profile-template

#### Fabric Partition and Camel So to recap

- 1. Define a template profile
- 2. Define a partition profile
- 3. Assign the partition profile to containers Now what?

### Fabric Partition and Camel

# create partition 1 \$ zk:create /fabric/partition/example/1 \  $"\{\ \backslash\{\ \mathsf{inUr}_i\}\$ ":  $\backslash\{\ \mathsf{direct:in1}\}\$ " # create partition 2 \$ zk:create /fabric/partition/example/2 \

```
"\{\ \setminus\"inUri\setminus\" : \setminus\"direct:in2\setminus\" }"
```
#### hawtio What is it?

#### hawtio is the evolution of the Fuse Management Console

#### plugins for:

- $\bullet$  jmx
- · activemq
- camel
- · fabric
- · osgi
- · dashboard
- · jboss
- jetty
- · jclouds
- · log
- maven>
- · wiki

 $\ddot{\phantom{a}}$ 

and at this point I'm tired of slides, so let's dive in

## Questions?

## <http://fuse.fusesource.org/fabric/>

## [http://hawt.io](http://hawt.io/)